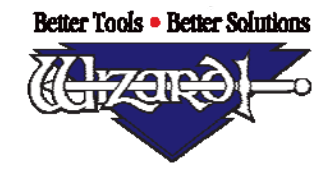

#### **Wizard™ University**

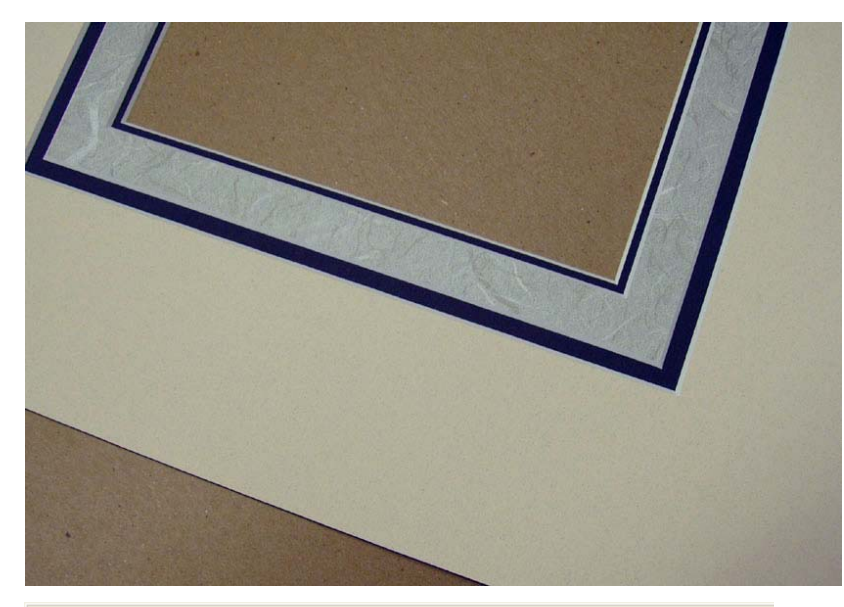

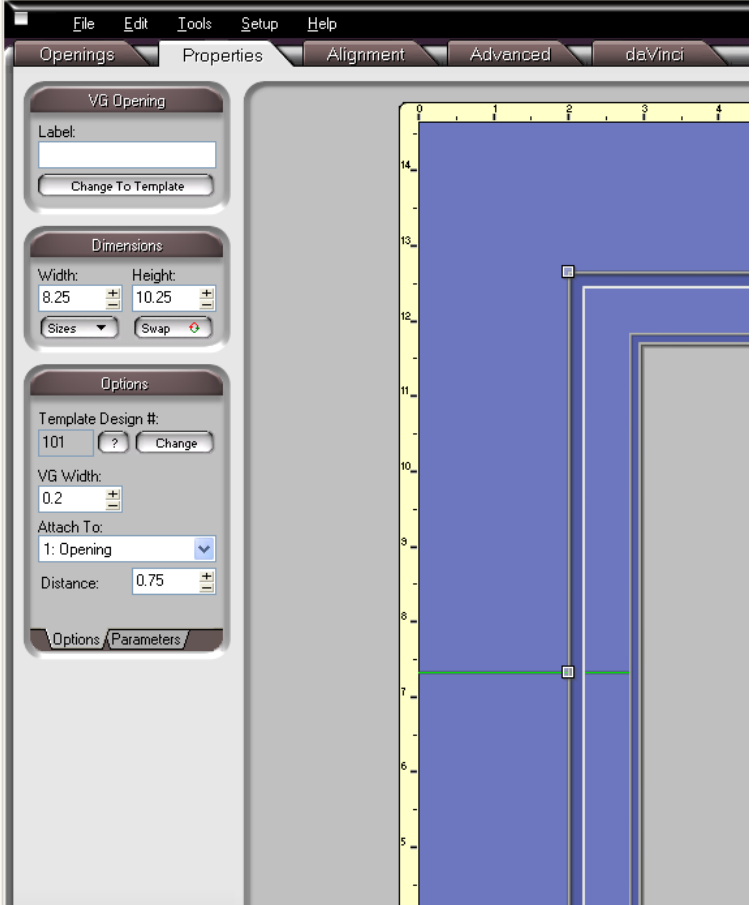

# Open Grooves – Changing the Panel Color

The decorative cutting technique with the most potential is probably the open groove. This beveled channel cut in the mat can be a plain rectangle or it can be more decorative. The variation that makes it even more appealing is changing the color of the floating beveled panel so that the mat has three colors.

### Designing an open groove

Begin by designing a double mat with a groove around it. Select the groove and under the **Properties** tab find the **VG Width** field at the top left. When this is set to zero, the groove will be closed. When it is set to some other number, it becomes an open groove.

A bit of practical advice: there will be trouble with cutting and assembly if the groove width is set less than 0.18 inch. First of all, the overcuts and backups need to hide in the middle ring. If the middle ring is any narrower, there may be stray cuts visible on the outer mat. Second, this middle ring will help us during assembly. Although it will ultimately be discarded, if it curls and falls apart, it will be useless in helping to register the floating beveled panel inside the outer mat.

Set the VG Width to 0.2. Make sure that the floating beveled panel will be a bit over half an inch wide.

By: Brian Wolf, CPF, GCF ● Artistry Ambassador for Wizard International, Inc. Copyright October 08

4600 116<sup>th</sup> St SW • P.O. Box 66 • Mukilteo, WA 98275 • Phone (888) 855-3335 • Fax (425) 551-4350 Visit our Web site www.wizardint.com

### **Wizard™ University**

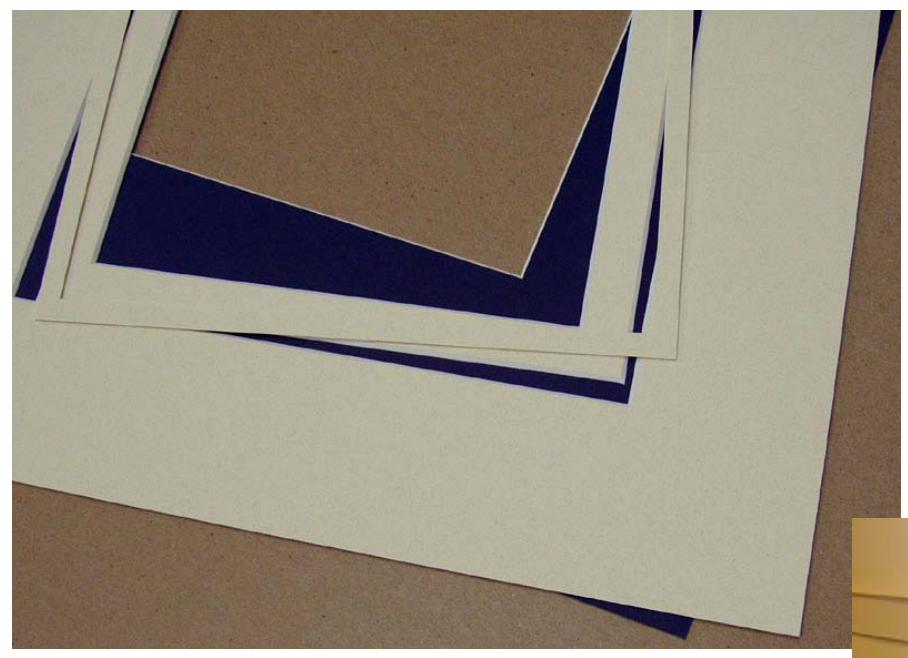

Be alert as the mat is cutting because the outside of the floating beveled panel will be cut free. It and the fallout could easily fall and land in the cutting path, so be ready to catch it.

# Cutting the Open Groove Mat

Cut the top mat and the inner mat.

you will end up with the outer mat, the middle ring, the floating beveled panel, and, of When you cut the top mat, course, the fallout.

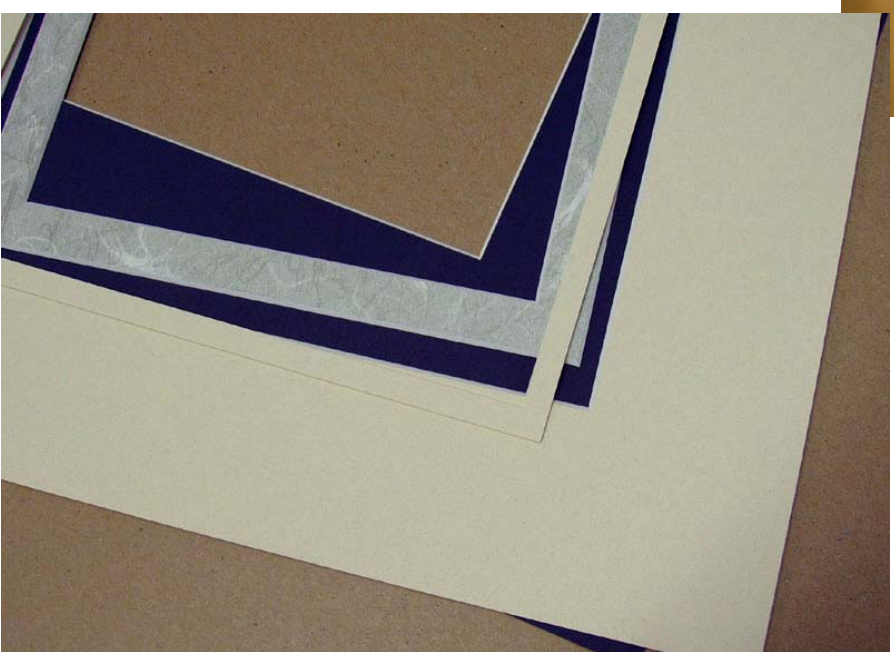

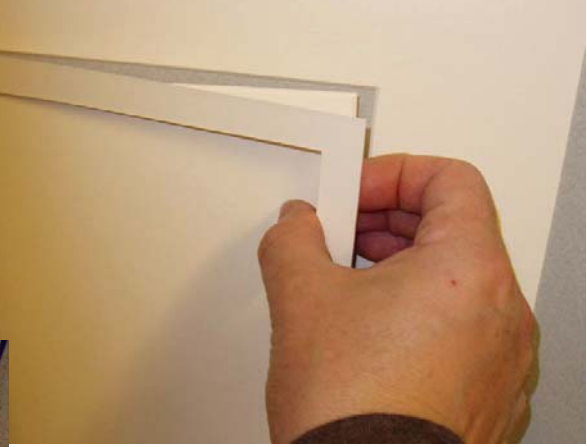

## Changing the Color of the Panel

floating beveled panel, all you To change the color of the need to do is cut another top mat out of a second color of matboard.

are finished, abort. There is no need to have any of the other parts in a second color Cut the opening and the outer border of the floating beveled panel. Once these two cuts

By: Brian Wolf, CPF, GCF ● Artistry Ambassador for Wizard International, Inc. Copyright Oct-08 4600 116<sup>th</sup> St SW • P.O. Box 66 • Mukilteo, WA 98275 • Phone (888) 855-3335 • Fax (425) 551-4350 Visit our Web site www.wizardint.com

### **Wizard™ University**

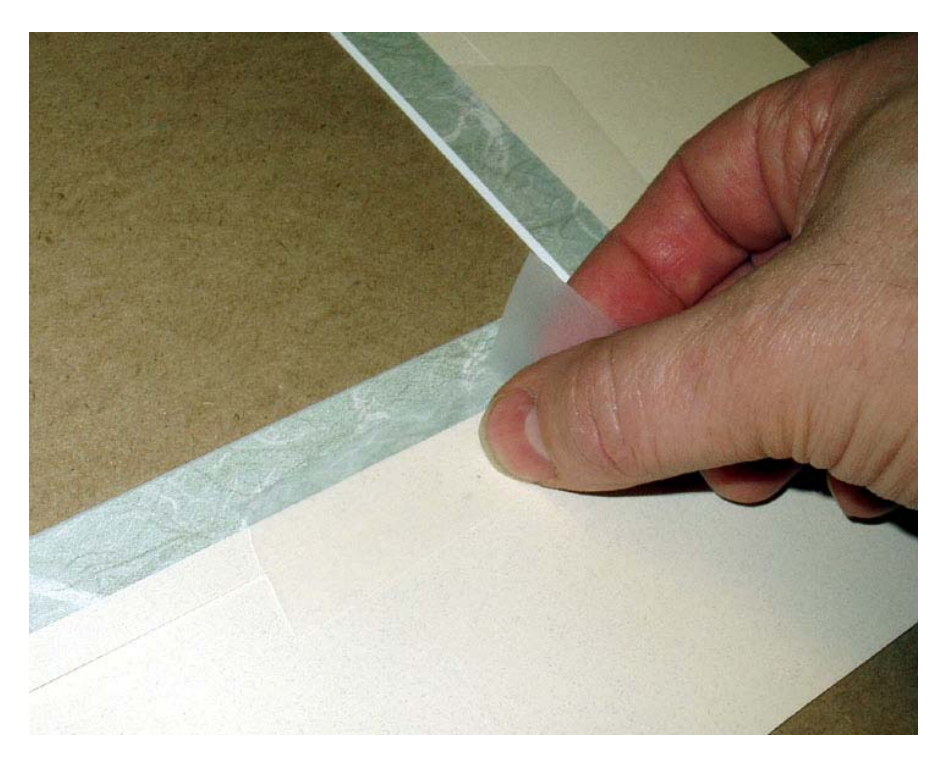

#### Assembly

Lay out all the pieces of the top mat face up on a table. Put the new color floating beveled panel inside the outer mat and put the middle ring in between.

removable tape (3M 811, for example) along each side to keep all the pieces together. Fiddle with all the pieces so you're sure that the middle registration ring is keeping and the floating beveled panel centered in the outer mat. Use a few short pieces of

Flip the mat over and ATG all around the outer mat and around the floating beveled panel.

lands on the middle ring. Register the top mat assembly Make sure no stray ATG onto the bottom mat, and stick the layers together.

Carefully remove each piece of removable tape from the face of the mat.

Remove and discard the middle ring.

By: Brian Wolf, CPF, GCF ● Artistry Ambassador for Wizard International, Inc. Copyright Oct-08 4600 116<sup>th</sup> St SW • P.O. Box 66 • Mukilteo, WA 98275 • Phone (888) 855-3335 • Fax (425) 551-4350 Visit our Web site www.wizardint.com

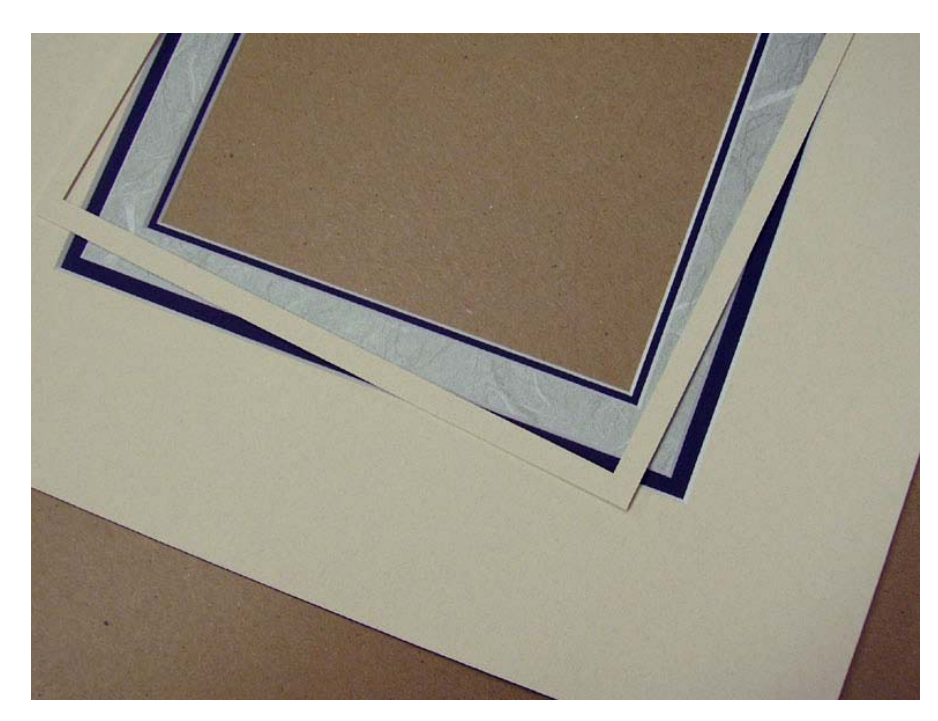